# **demandlib Documentation**

*Release beta*

**Uwe Krien, oemof developing group**

**Jan 27, 2021**

## **Contents**

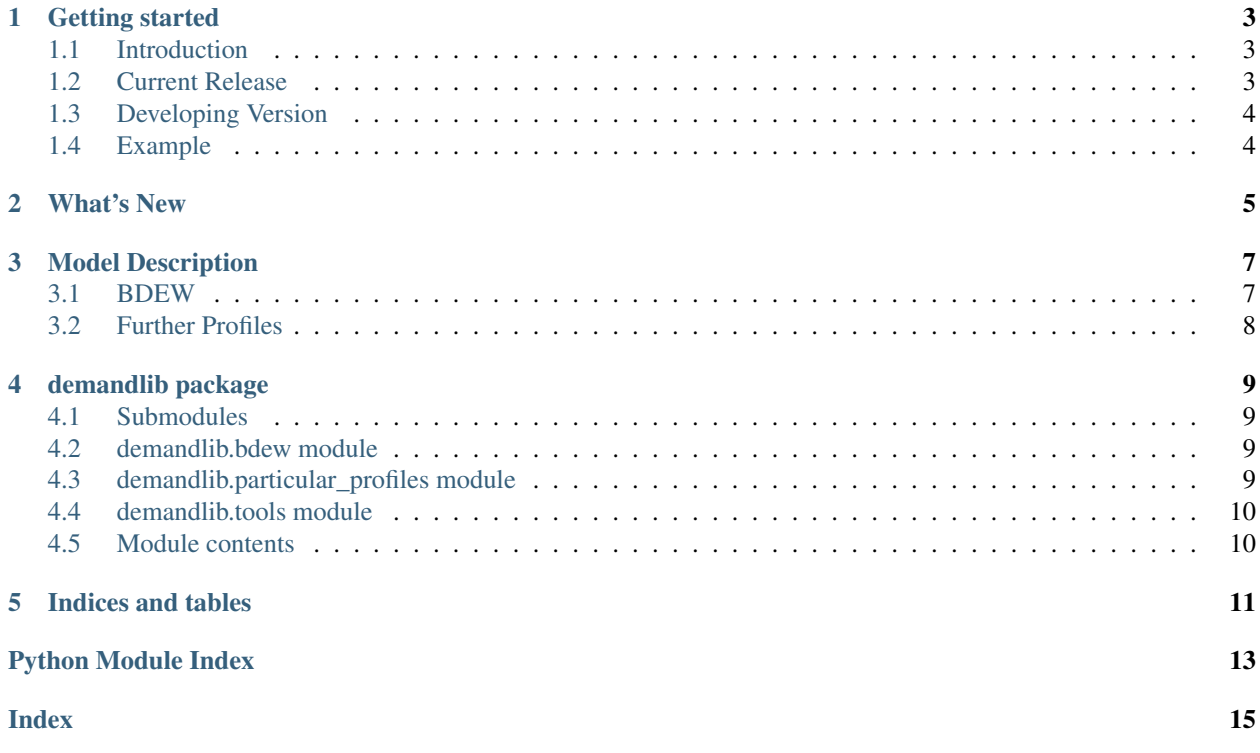

Contents:

## CHAPTER<sup>1</sup>

Getting started

<span id="page-6-0"></span>The demandlib is part of the oemof group but works as a standalone application.

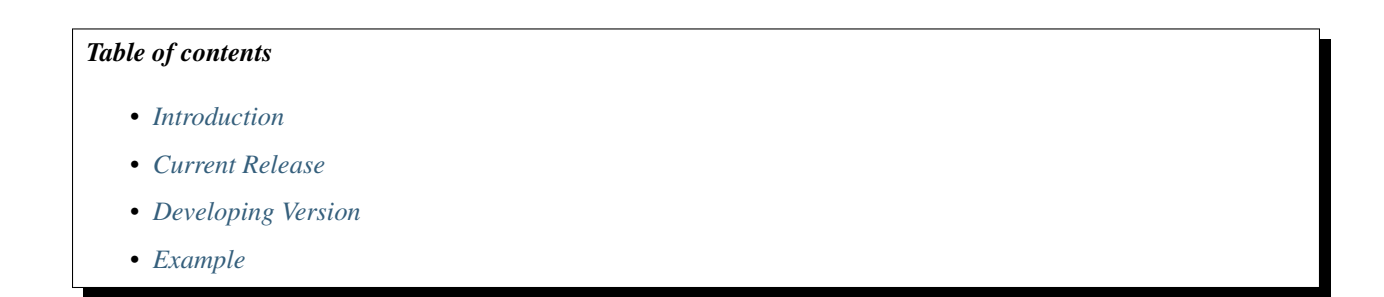

## <span id="page-6-1"></span>**1.1 Introduction**

With the demandlib you can create power and heat profiles for various sectors by scaling them to your desired demand. Additionally you can specify a year so that holidays are considered respectively.

### <span id="page-6-2"></span>**1.2 Current Release**

Install the demandlib using pypi:

pip install demandlib

You can also install the beta version with the most actual changes:

pip install git+https://github.com/oemof/demandlib

#### <span id="page-7-0"></span>**1.3 Developing Version**

#### **1.3.1 Documentation**

Read the latest documentation at Readthedocs.org

<http://demandlib.readthedocs.org>

#### **1.3.2 Installation**

Clone the demandlib from github.

git clone git**@github**.com:oemof/demandlib.git

If the project is cloned you can install it using pip with the -e flag.

```
pip install -e <path/to/the/demandlib/root/dir>
```
#### **1.3.3 Developing the demandlib**

As the demandlib is part of the oemof developer group we use the same developer rules:

[http://oemof.readthedocs.io/en/stable/developing\\_oemof.html](http://oemof.readthedocs.io/en/stable/developing_oemof.html)

If you have push rights clone this repository to your local system.

git clone git**@github**.com:oemof/demandlib.git

If you want to contribute, fork the project at github, clone your personal fork to your system and send a pull request.

#### <span id="page-7-1"></span>**1.4 Example**

We provide two examples on how to use the demandlib. One for the heat sector, executable by calling demandlib\_heat\_example, and one showing how to create electricity demand time series, executable by calling demandlib\_power\_example. Both examples are callable from anywhere in the command-line.

What's New

<span id="page-8-0"></span>These are new features and improvements of note in each release

#### Model Description

#### <span id="page-10-1"></span><span id="page-10-0"></span>**3.1 BDEW**

Using the demandlib you can create heat and electrical profiles by scaling the BDEW profiles to your desired annual demand. The BDEW profiles are the standard load profiles from BDEW.

#### **3.1.1 Heat Profiles**

Heat profiles are created according to the approach described in the [BDEW guideline.](https://www.enwg-veroeffentlichungen.de/badtoelz/Netze/Gasnetz/Netzbeschreibung/LF-Abwicklung-von-Standardlastprofilen-Gas-20110630-final.pdf)

The method was originally established in this [PhD Thesis at TU Munich.](https://mediatum.ub.tum.de/doc/601557/601557.pdf)

The approach for generating heat demand profiles is described in section 4.1 (Synthetic load profile approach).

$$
Q_{day}(\theta) = KW \cdot h(\theta) \cdot F \cdot SF
$$

KW: Kundenwert (customer value). Daily consumption of customer at  $\approx 8^{\circ}C$ , depending on SLP type and Temperature timeseries.

h: h-Wert (h-value) , depending on SLP type and daily mean temperature.

F: Wochentagsfaktor (week day factor), depending on SLP type and day of the week.

T: Daily mean temperature 2 meters above the ground (simple mean or "geometric series", which means a weighted sum over the previous days).

SF: Stundenfaktor (hour factor)

The geometric series approach is meant to account for thermal inertia.

$$
\theta = \frac{T_t + 0.5 \cdot T_{t-1} + 0.25 \cdot T_{t-2} + 0.125 \cdot T_{t-3}}{1 + 0.5 + 0.25 + 0.125}
$$

Depending on the profile type, different coefficients A, B, C, D for the sigmoid function are used.

$$
h(\theta) = \frac{A}{1 + (\frac{B}{\theta - \theta_0})^C} + D
$$

 $\theta_0 = 40^\circ C$ 

Types of houses:

EFH: Einfamilienhaus (single family house) MFH: Mehrfamilienhaus (multi family house) GMK: Metall und Kfz (metal and automotive) GHA: Einzel- und Großhandel (retail and wholesale) GKO: Gebietskörperschaften, Kreditinstitute und Versicherungen (Local authorities, credit institutions and insurance companies) GBD: sonstige betriebliche Dienstleistung (other operational services) GGA: Gaststätten (restaurants) GBH: Beherbergung (accommodation) GWA: Wäschereien, chemische Reinigungen (laundries, dry cleaning) GGB: Gartenbau (horticulture) GBA: Backstube (bakery) GPD: Papier und Druck (paper and printing) GMF: haushaltsähnliche Gewerbebetriebe (household-like business enterprises)

GHD: Summenlastprofil Gewerbe/Handel/Dienstleistungen (Total load profile Business/Commerce/Services)

#### **3.1.2 Electrical Profiles**

The electrical profiles are the standard load profiles from BDEW. You can choose from H0, G0. . . G6 and L0. . . L3 (?) by defining an annual demand for any of these options.

#### <span id="page-11-0"></span>**3.2 Further Profiles**

We implemented further profiles (one until now) to represent further demand sectors which are not covered by the BDEW load profiles.

#### **3.2.1 Industrial Electrical Profile**

The industrial electrical profile uses a step function.

### demandlib package

*days=None*)

#### <span id="page-12-4"></span><span id="page-12-1"></span><span id="page-12-0"></span>**4.1 Submodules**

#### <span id="page-12-2"></span>**4.2 demandlib.bdew module**

Load profiles SPDX-FileCopyrightText: Patrik Schönfeldt SPDX-License-Identifier: MIT

### <span id="page-12-3"></span>**4.3 demandlib.particular\_profiles module**

Implementation of the bdew standard load profiles for electric power.

**class** demandlib.particular\_profiles.**IndustrialLoadProfile**(*dt\_index*, *holi-*

Bases: object

Generate an industrial heat or electric load profile.

**simple\_profile**(*annual\_demand*, *\*\*kwargs*) Create industrial load profile

Parameters annual\_demand (float) – Total demand.

#### Other Parameters

- am (*datetime.time*) beginning of workday
- pm (*datetime.time*) end of workday
- week (*list*) list of weekdays
- weekend (*list*) list of weekend days

**9**

• profile\_factors (*dictionary*) – dictionary with scaling factors for night and day of weekdays and weekend days

### <span id="page-13-2"></span><span id="page-13-0"></span>**4.4 demandlib.tools module**

Tools needed by the main classes

demandlib.tools.**add\_weekdays2df**(*time\_df*, *holidays=None*, *holiday\_is\_sunday=False*)

Giving back a DataFrame containing weekdays and optionally holidays for the given year.

#### **Parameters**

- **time\_df** (pandas DataFrame) DataFrame to which the weekdays should be added
- **Parameters** (Optional) –
- **-------------------** –
- **holidays** (array with information for every hour of the year, if holiday  $or$ ) – not (0: holiday, 1: no holiday)
- **holiday\_is\_sunday** (boolean) If set to True, all holidays (0) will be set to sundays (7).

Returns pandas.DataFrame

Return type DataFrame with weekdays

#### **Notes**

Using Pandas  $> 0.16$ 

#### <span id="page-13-1"></span>**4.5 Module contents**

Indices and tables

- <span id="page-14-0"></span>• genindex
- modindex
- search

## Python Module Index

### <span id="page-16-0"></span>d

demandlib, [10](#page-13-1) demandlib.bdew, [9](#page-12-2) demandlib.particular\_profiles, [9](#page-12-3) demandlib.tools, [10](#page-13-0)

### Index

## <span id="page-18-0"></span>A

add\_weekdays2df() (*in module demandlib.tools*), [10](#page-13-2)

## D

demandlib (*module*), [10](#page-13-2) demandlib.bdew (*module*), [9](#page-12-4) demandlib.particular\_profiles (*module*), [9](#page-12-4) demandlib.tools (*module*), [10](#page-13-2)

## I

IndustrialLoadProfile (*class in demandlib.particular\_profiles*), [9](#page-12-4)

## S

simple\_profile() (*demandlib.particular\_profiles.IndustrialLoadProfile method*), [9](#page-12-4)